How To Wipe A [Macbook](http://download.manualget.ru/file.php?q=How To Wipe A Macbook Air Hard Drive) Air Hard Drive >[>>>CLICK](http://download.manualget.ru/file.php?q=How To Wipe A Macbook Air Hard Drive) HERE<<<

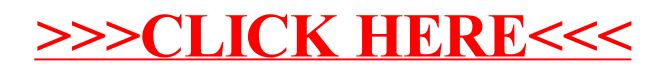